# **pixbet palpite gratis**

- 1. pixbet palpite gratis
- 2. pixbet palpite gratis :casino free slots machine grátis
- 3. pixbet palpite gratis :roleta online confiavel

# **pixbet palpite gratis**

Resumo:

**pixbet palpite gratis : Inscreva-se em mka.arq.br e aproveite uma experiência de apostas incrível com nosso bônus especial!** 

contente:

Você está procurando uma maneira de depositar 1 real na pixbet palpite gratis conta Pixbet? Não procure mais! Neste artigo, vamos guiá-lo através do processo passo a etapa da depósito um verdadeiro em seu piximbete usando o aplicativo.

Passo 2: Clique no botão "Depósito" Botão de

Na página de depósito, selecione "Real" como a moeda que você deseja depositar. Você pode fazer isso clicando na opção "Verde" localizada no topo da tela />

Em seguida, insira o valor que deseja depositar. Neste caso digite "1" como a quantia E é isso!

Qual app de aposta que dá bônus no cadastro?

Qual app de aposta do futebol da bônus grátis?

Melhores aplicativos de

tas - Bônus, boas vinda a e mais detalhes.

Bet365 app.

Betfair app.

1xbet app.

Betano App. Rivalo App.

**Betmotion** 

uletobet

### **pixbet palpite gratis :casino free slots machine grátis**

### **pixbet palpite gratis**

Você está procurando uma maneira de baixar o aplicativo Pixbet? Não procure mais! Neste artigo, vamos guiá-lo através das etapas para fazer download e instalar a aplicação PIXBET no seu dispositivo.

### **pixbet palpite gratis**

O primeiro passo é ir ao site da Pixbet. Você pode fazer isso abrindo um navegador web no seu dispositivo e navegando para o website do piximbete

### **Passo 2: Clique no botão "Download"**

Uma vez que você está no site da Pixbet, clique em pixbet palpite gratis "Download" botão. Este

Botão geralmente é localizado na parte superior direita do canto de página!

### **Passo 3: Escolha o seu sistema operacional.**

Depois de clicar no botão "Download", você será redirecionado para uma página onde poderá escolher o seu sistema operacional. Pixbet está disponível tanto em pixbet palpite gratis dispositivos Android quanto iOS, então escolha a opção apropriada ao dispositivo />

#### **Passo 4: Baixar o aplicativo.**

Depois de ter escolhido o seu sistema operacional, a aplicação começará download. Dependendo da velocidade do acesso à Internet pode demorar alguns segundos ou minutos

#### **Passo 5: Instale o aplicativo.**

Depois que o aplicativo terminar de baixar, você pode instalá-lo no seu dispositivo. Siga as instruções na tela para concluir a instalação processo s

#### **Passo 6: Inicie o aplicativo.**

Uma vez que a instalação estiver concluída, você pode iniciar o aplicativo e começar usando-o. Você poderá encontrar um ícone do app Pixbet na tela inicial de seu dispositivo

#### **Solução de problemas**

Se você encontrar algum problema durante o processo de download ou instalação, tente as seguintes etapas para solucionar problemas:

- Verifique a pixbet palpite gratis ligação à Internet: Certifique-se de que o seu dispositivo está ligado numa conexão estável com internet. Uma Ligação lenta ou instável pode causar problemas durante os processos do download e instalação
- Verifique a compatibilidade do seu dispositivo: Pixbet é compatível com muitos dispositivos Android e iOS. No entanto, se o aparelho não for compatíveis você pode encontrar problemas durante os processos de instalação
- Limpar cache e dados: s vezes, limpar o esconderijo do seu dispositivo pode ajudar a resolver problemas durante os processos de instalação. Vá para as configurações dele; selecione "Armazenamento" (Storage) ou em pixbet palpite gratis seguida escolha "Estoque interno"(Internal Storage), procure uma opção que permita apagar armazenamento no local da máquina com base nos seus arquivos pessoais

# **pixbet palpite gratis**

Baixar o aplicativo Pixbet é um processo simples que pode ser concluído em pixbet palpite gratis poucos minutos. Seguindo as etapas descritas neste artigo, você poderá baixar e instalar facilmente a aplicação no seu dispositivo para começar desfrutando dos benefícios do piximbete

# **pixbet palpite gratis**

Flamengo é o clube de futebol mais popular do Brasil e tem uma história rica de sucesso no

futebol nacional e internacional. Fundado em pixbet palpite gratis 1895, Flamengo conquistou o Copa Intercontinental em pixbet palpite gratis 1981 e a Copa Libertadores em pixbet palpite gratis 1981, 2024 e 2024. O clube também possui sete títulos da liga brasileira (vencidos entre 1980 e 2024) e quatro títulos da Copa do Brasil, entre muitos outros troféus.

O nome "Flamengo" é o termo português para "Flemish" e foi dado à praia local (Praia do Flamengo, Beach of the Flemish) porque foi o local onde o navegador holandês Olivier van Noort tentou invadir a cidade em pixbet palpite gratis 1599.

Além de pixbet palpite gratis gloriosa história, Flamengo também tem parcerias significativas no mundo dos jogos online e das apostas esportivas. Uma dessas parcerias é com a Pixbet, uma das principais casas de apostas online do Brasil.

Mas **quanto Flamengo ganha da Pixbet?** Infelizmente, os detalhes financeiros exatos da parceria entre Flamengo e Pixbet não são divulgados ao público.

#### **Flamengo na Copa do Mundo de Clubes da FIFA: Calendário, lista de convocados**

- Flamengo jogará na Copa do Mundo de Clubes da FIFA de 2024, realizada em pixbet palpite gratis março de 2024, no Marrocos.
- O clube representará a América do Sul na competição, tentando ser coroado o melhor time de clubes do mundo.
- A lista completa de convocados para a competição será anunciada em pixbet palpite gratis uma data posterior, e Flamengo estará ansioso para conquistar mais glória internacional.

Flamengo continua a fazer história no mundo do futebol brasileiro e internacional. Com pixbet palpite gratis base de fãs leal e pixbet palpite gratis gloriosa história, o clube continuará buscando o sucesso nos próximos anos.

# **pixbet palpite gratis :roleta online confiavel**

### **Governo enviará projeto de reforma tributária à Congresso Nacional esta quarta-feira**

Por Alexandro Martello, pixbet palpite gratis — Brasília / 23/04/2024 13h23 Atualizado 23/04/2024

O primeiro projeto do governo para regulamentar a reforma tributária sobre o consumo tem quase 300 páginas e será enviado esta quarta-feira (24) ao Congresso Nacional, informou o secretário extraordinário do Ministério da Fazenda para a reforma tributária, Bernard Appy.

Appy participou de um evento da Frente Parlamentar do Empreendedorismo (FPE), mas evitou antecipar os pontos do projeto.

"Fizemos opção de fazer essa construção conjuntamente com os estados e municípios, pois estamos tratando de dois tributos que terão a mesma legislação. Não teria sentido fazer uma proposta do governo, sem considerar os estados e municípios. Nesse processo, buscamos ouvir o setor privado. Seria o ideal colocá-los em pixbet palpite gratis consulta pública, mas o prazo do Congresso acabou virando uma limitação", afirmou Appy.

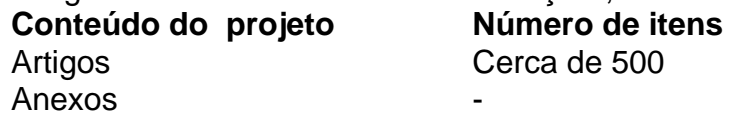

Revogações (das regras atuais) 8 páginas

O projeto contém as regras gerais do IBS e CBS, além dos regimes específicos para as empresas e a proposta para o imposto seletivo.

#### **Desenho do projeto**

O objetivo do projeto é dar segurança às empresas, fechar brechas de sonegação, beneficiar os

bons pagadores, dificultar a vida aos maus pagadores, e simplificar o processo sem culmulatividade.

#### **Regulamentação da reforma tributária**

As linhas gerais da reforma tributária sobre o consumo foram aprovadas pelo Congresso Nacional no ano passado, porém algumas questões ainda precisam ser regulamentadas, como a definição das alíquotas, a cesta básica, produtos e serviços com alíquotas reduzidas, entre outros.

- Definição das alíquotas necessárias dos IVAs federal, estadual e municipal
- Deliberação sobre quais itens serão incluídos na cesta básica
- Determinação de quais produtos e serviços poderão contar com alíquotas reduzidas.

A regulamentação da reforma tributária será feita entre 2024 e 2025, e no final dessa fase, terá início, em pixbet palpite gratis 2026, a transição dos atuais impostos para o modelo de Imposto sobre Valor Agregado (IVA).

Author: mka.arq.br Subject: pixbet palpite gratis Keywords: pixbet palpite gratis Update: 2024/8/10 7:30:05